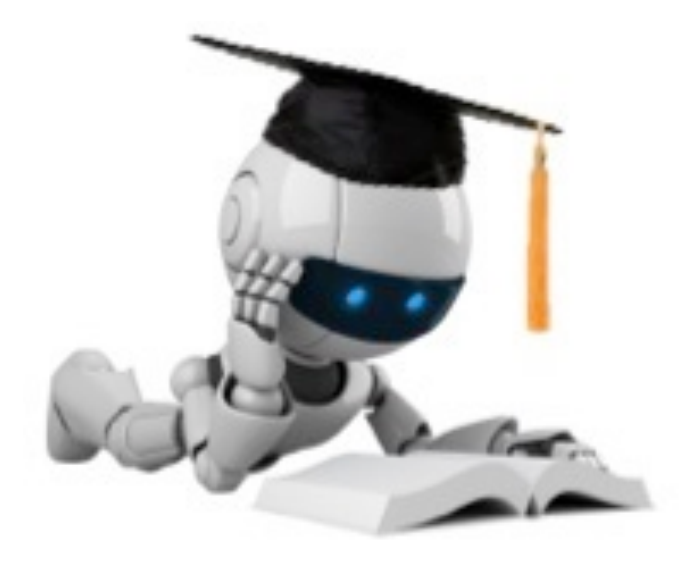

# Evaluation

Anietie Andy (Andy)

These slides were assembled by Eric Eaton, with grateful acknowledgement of the many others who made their course materials freely available online. Feel free to reuse or adapt these slides for your own academic purposes, provided that you include proper attribution. Please send comments and corrections to Eric.

Robot Image Credit: Viktoriya Sukhanova © 123RF.com

#### Announcements

- TA office hours
- http://www.seas.upenn.edu/~cis519/spring2018/staff.html

#### • **Recitation at 3401 Walnut St, Rm 401B**

- Tuesdays: 6:30pm 7:30pm
- Wednesdays: 5:30pm 6:30pm
- Homework submission Instructions

#### Stages of (Batch) Machine Learning

Given: labeled training data  $X, Y = {\langle\langle \boldsymbol{x}_i, y_i \rangle\rangle}_{i=1}^n$ *i*=1

• Assumes each  $x_i \sim \mathcal{D}(\mathcal{X})$  with  $y_i = f_{target}(\boldsymbol{x}_i)$ 

**Train the model:**  $model \leftarrow classifier.train(X, Y)$ 

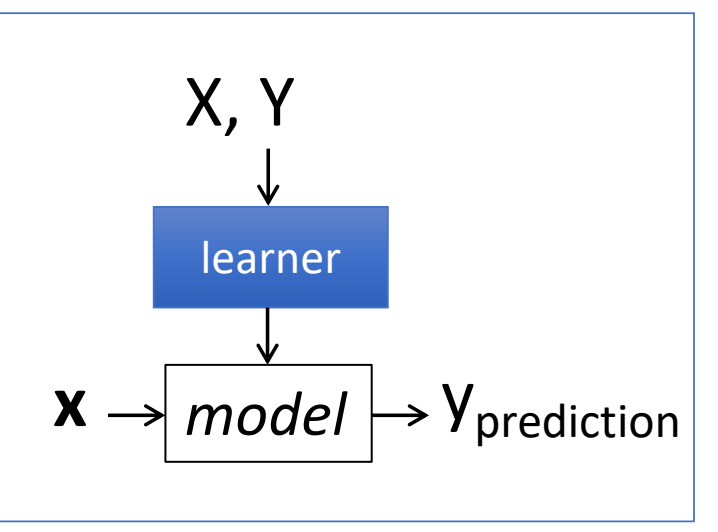

#### **Apply the model to new data:**

• Given: new unlabeled instance yprediction ß *model*.predict(**x**)  $\bm{x} \sim \mathcal{D}(\mathcal{X})$ 

#### Classification Metrics

$$
accuracy = \frac{\# correct\ predictions}{\#\ test\ instances}
$$

 $error = 1 - accuracy =$  $#$  incorrect predictions  $#$  test instances

#### **Recall**

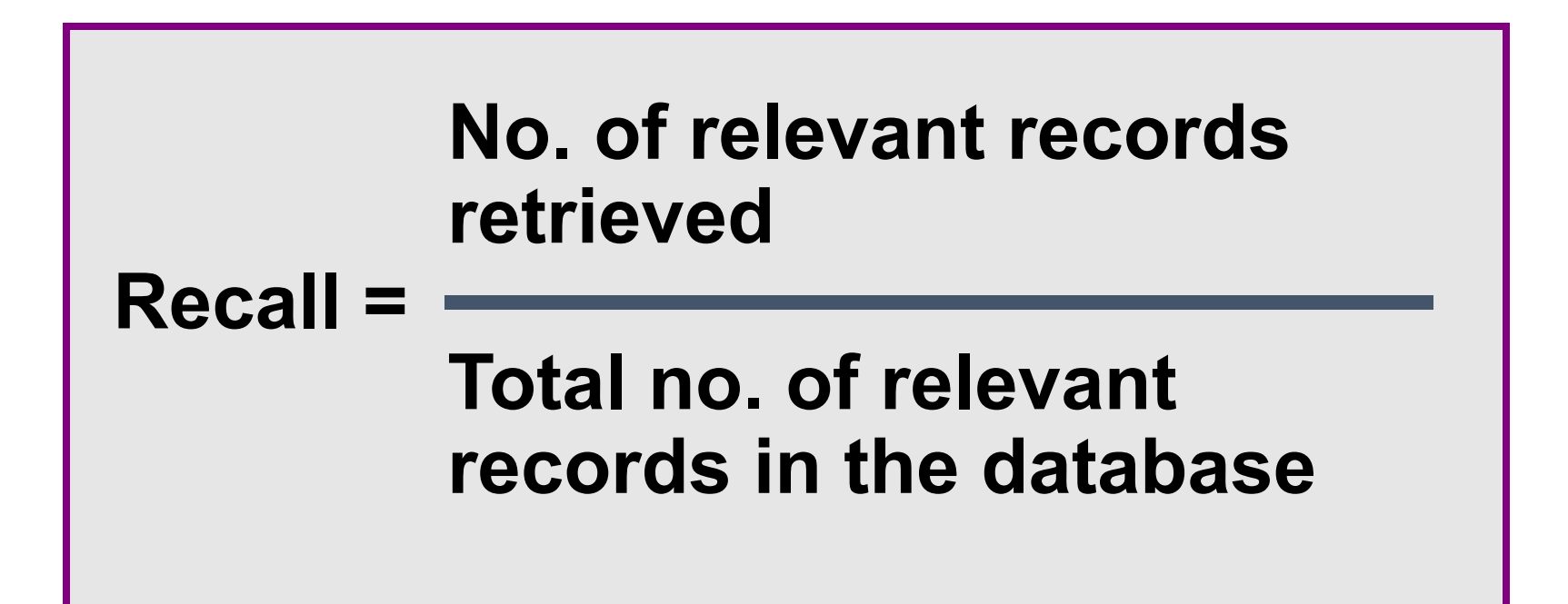

#### **Precision**

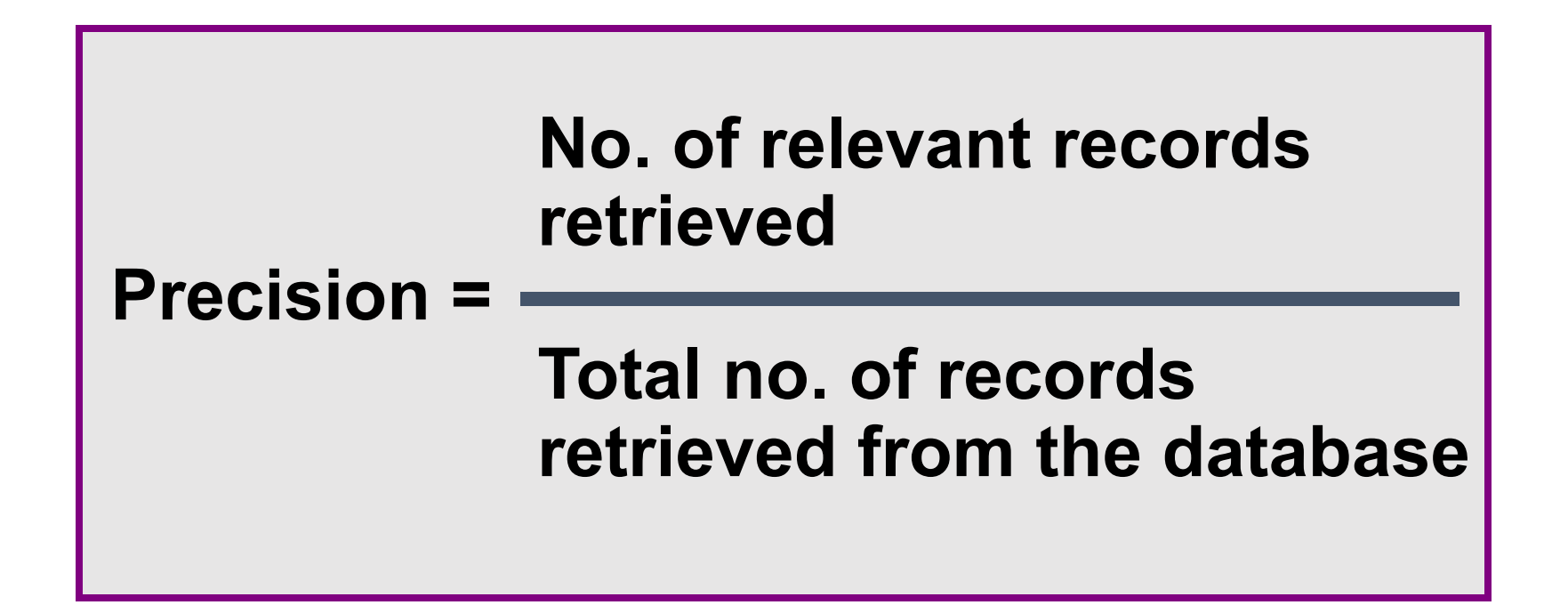

## **Precision vs. Recall**

**An inverse relationship**

**As the level of recall rises the level of precision generally declines and vice versa.**

> **The Cranfield experiments (1957 & 1962) Cyril Cleverdon, p.i.**

## Confusion Matrix

• Given a dataset of P positive instances and N negative instances:

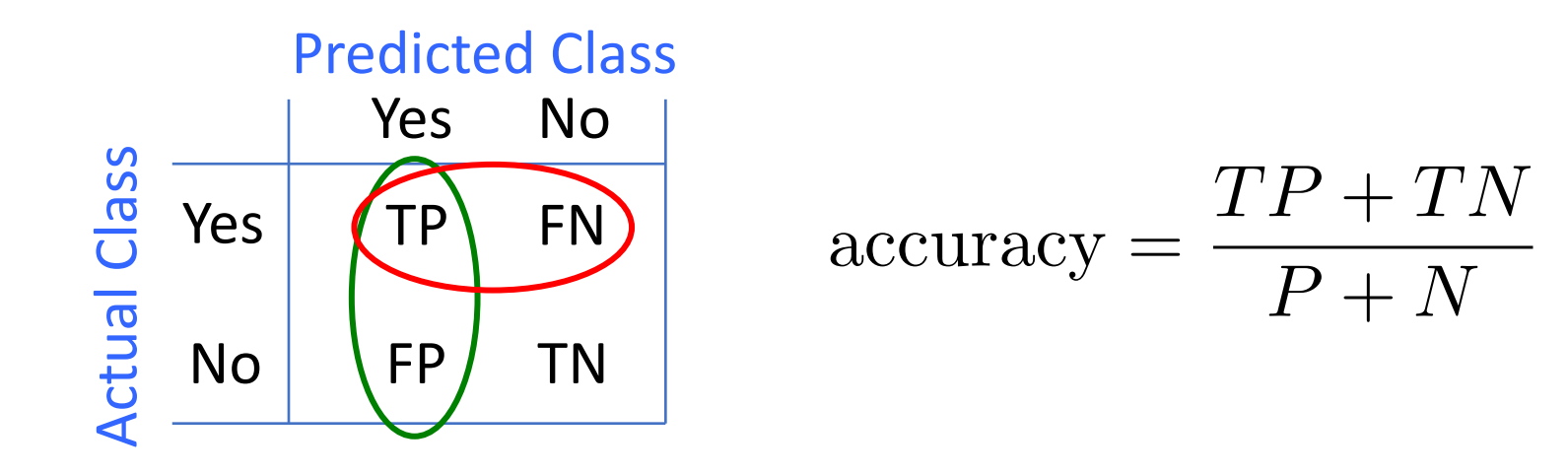

 $recall = \frac{TP}{TP + FN}$  $\text{precision} = \frac{1}{TP + FP}$   $\text{recall} = \frac{1}{TP + FN}$ *T P*  $TP + FP$ • Imagine using classifier to identify positive cases (i.e., for information retrieval)

Probability that a randomly selected result is relevant

Probability that a randomly selected relevant document is retrieved and the set of the set of the set of the set of the set of the set of the set of the set of the s

### Example

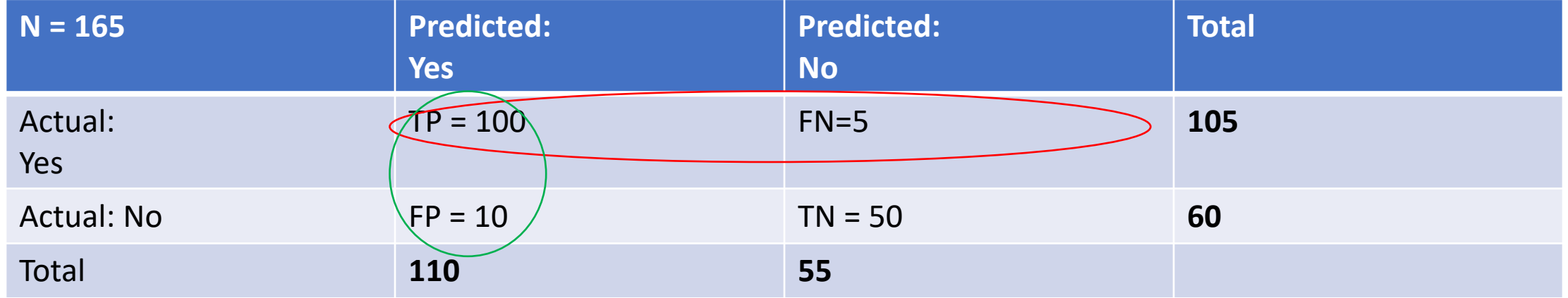

Accuracy =  $(TP+TN)/N = (100+50)/165 = 0.91$ 

Precision = TP/TP + FP = 100/110 = 0.91

Recall =  $TP / TP + FN = 100/105 = 0.95$ 

## Training Data and Test Data

- Training data: data used to build the model
- Test data: new data, not used in the training process
- Training performance is often a poor indicator of generalization performance
	- Generalization is what we really care about in ML
	- Easy to overfit the training data
	- Performance on test data is a good indicator of generalization performance
	- i.e., test accuracy is more important than training accuracy

## Training and Test Data

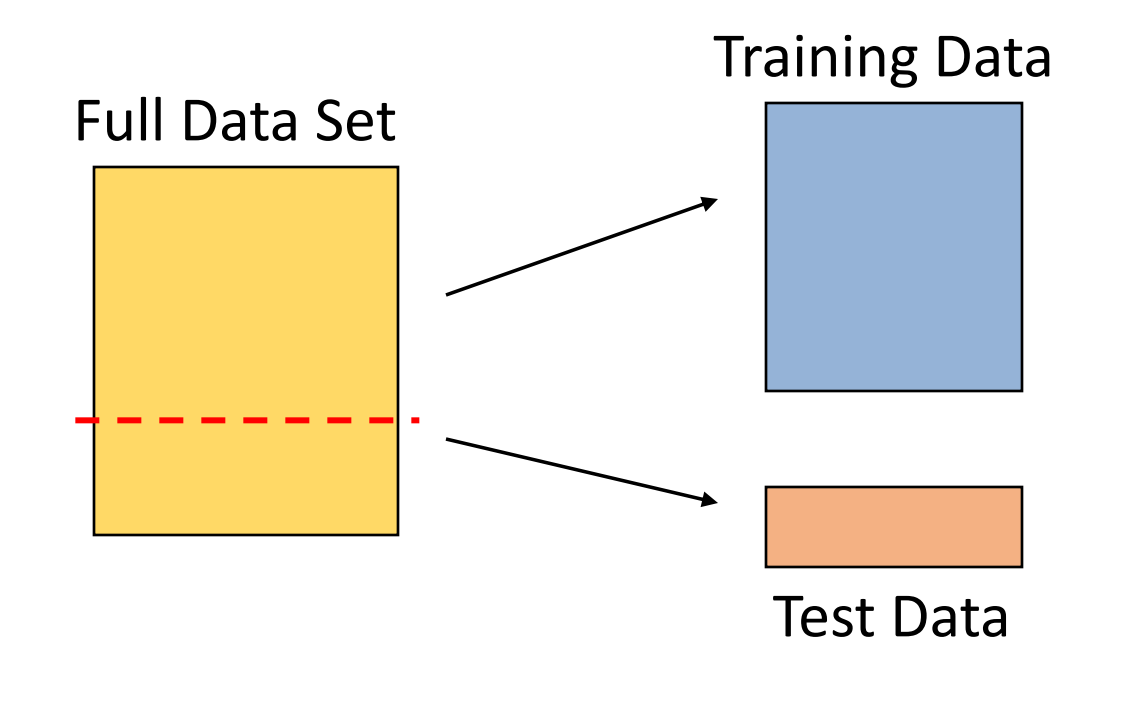

**Idea:** Train each model on the "training data"...

...and then test each model s accuracy on the test data

#### Simple Decision Boundary

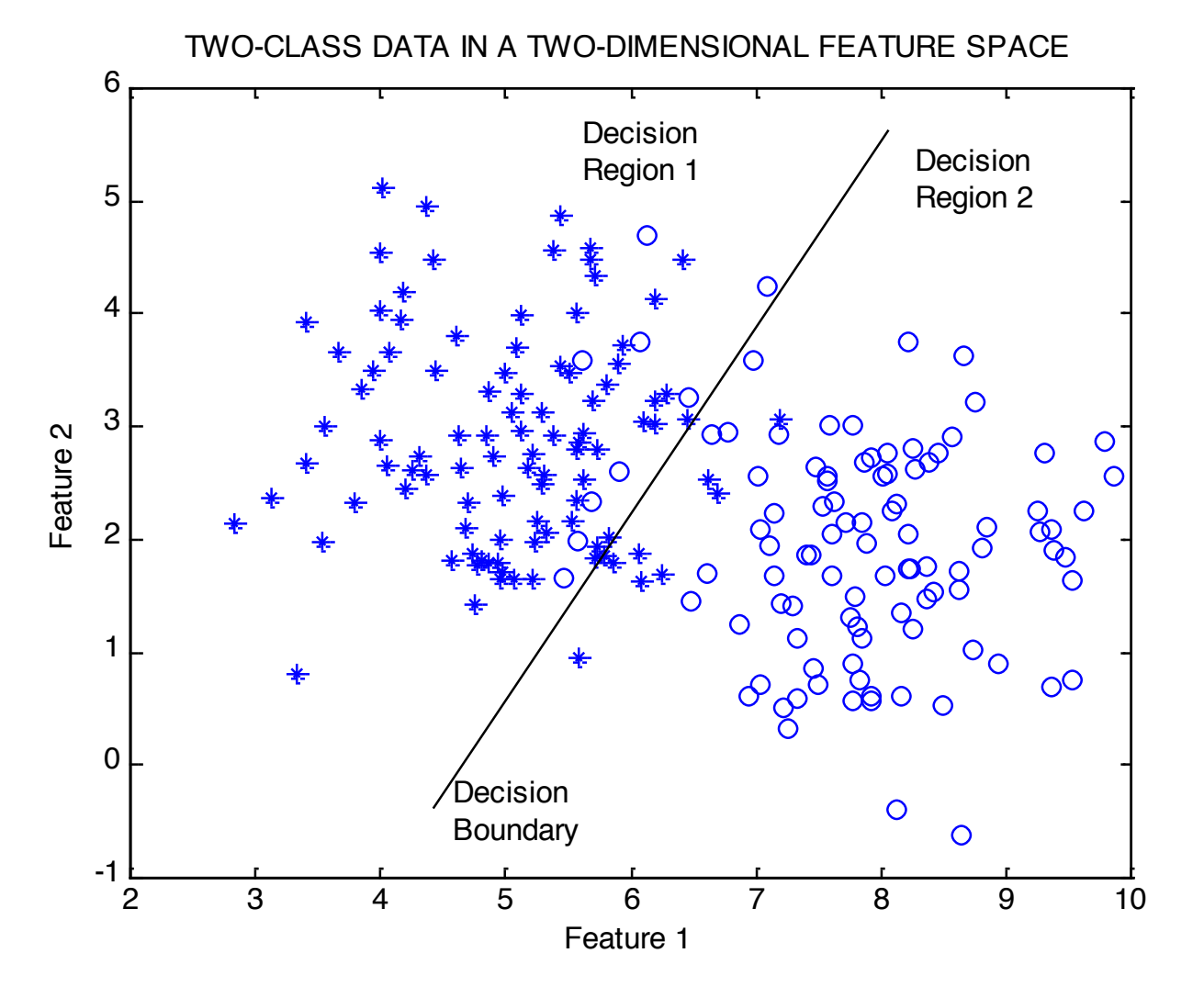

### More Complex Decision Boundary

TWO-CLASS DATA IN A TWO-DIMENSIONAL FEATURE SPACE

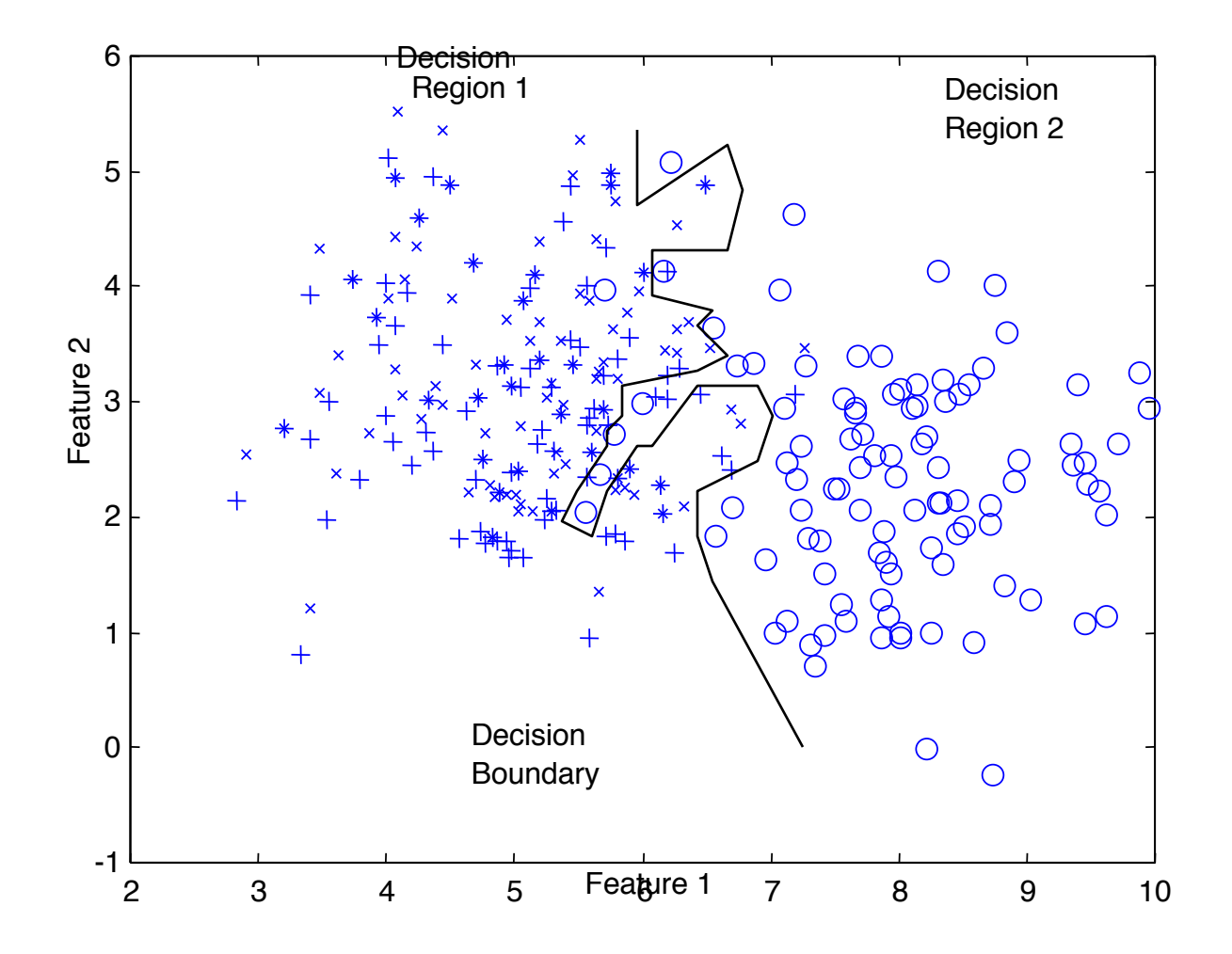

#### Overfitting

• "Fitting the data more than is warranted"

### Example: The Overfitting Phenomenon

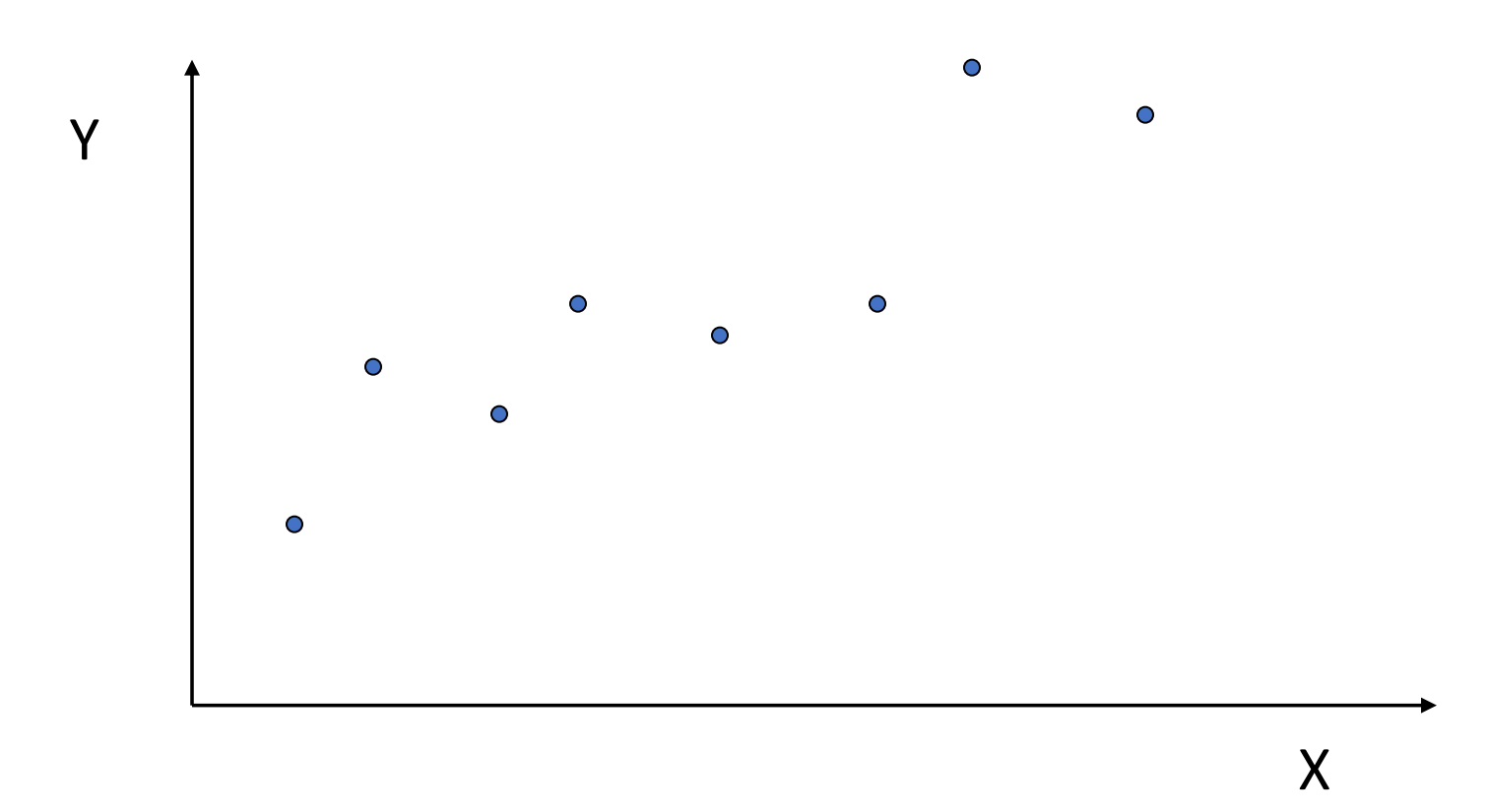

Slide by Padhraic Smyth, UCIrvine

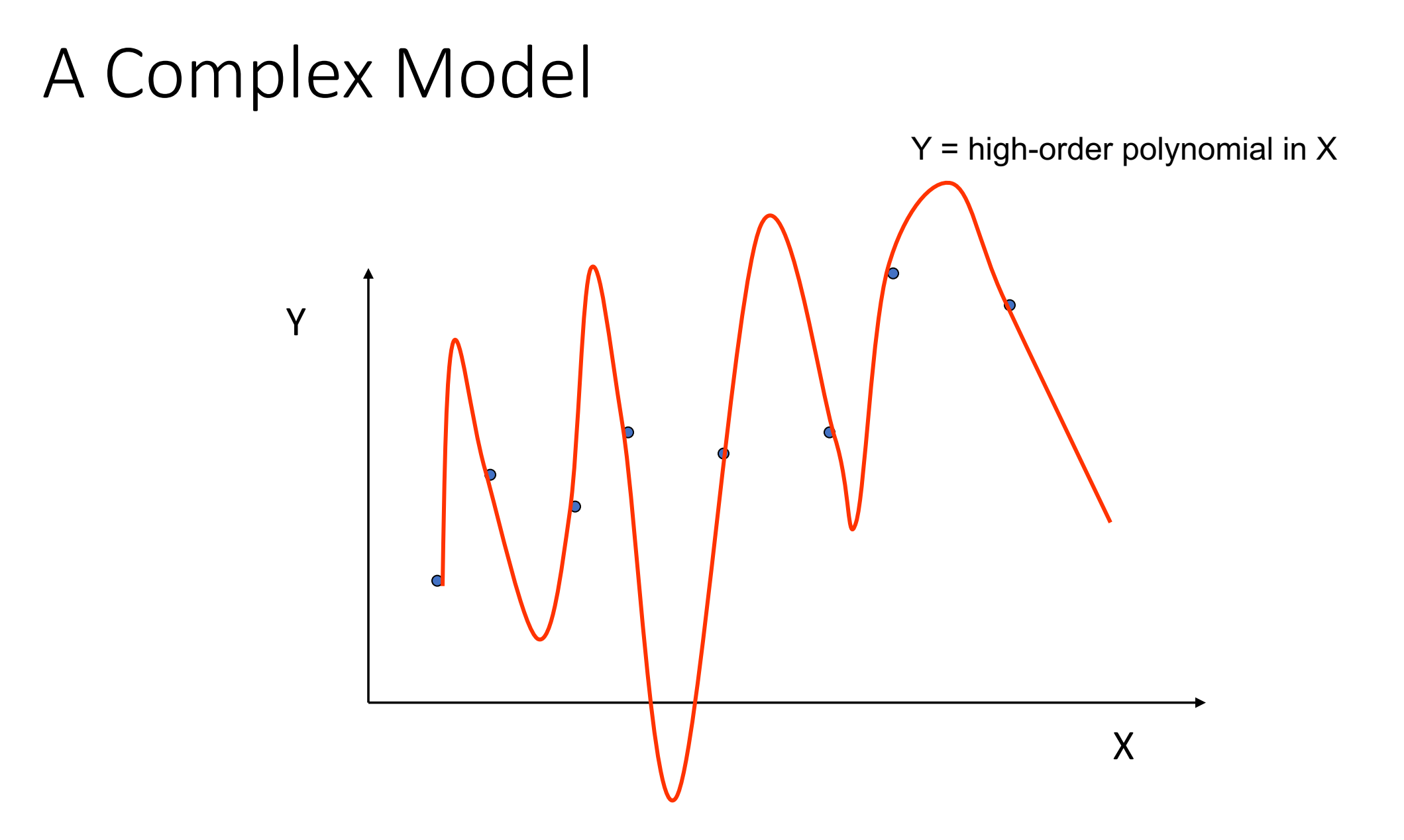

#### The True (simpler) Model

 $Y = a X + b + noise$  $\bullet$  $\bullet$ Y  $\bullet$  $\bullet$ X

### Underfitting and Overfitting

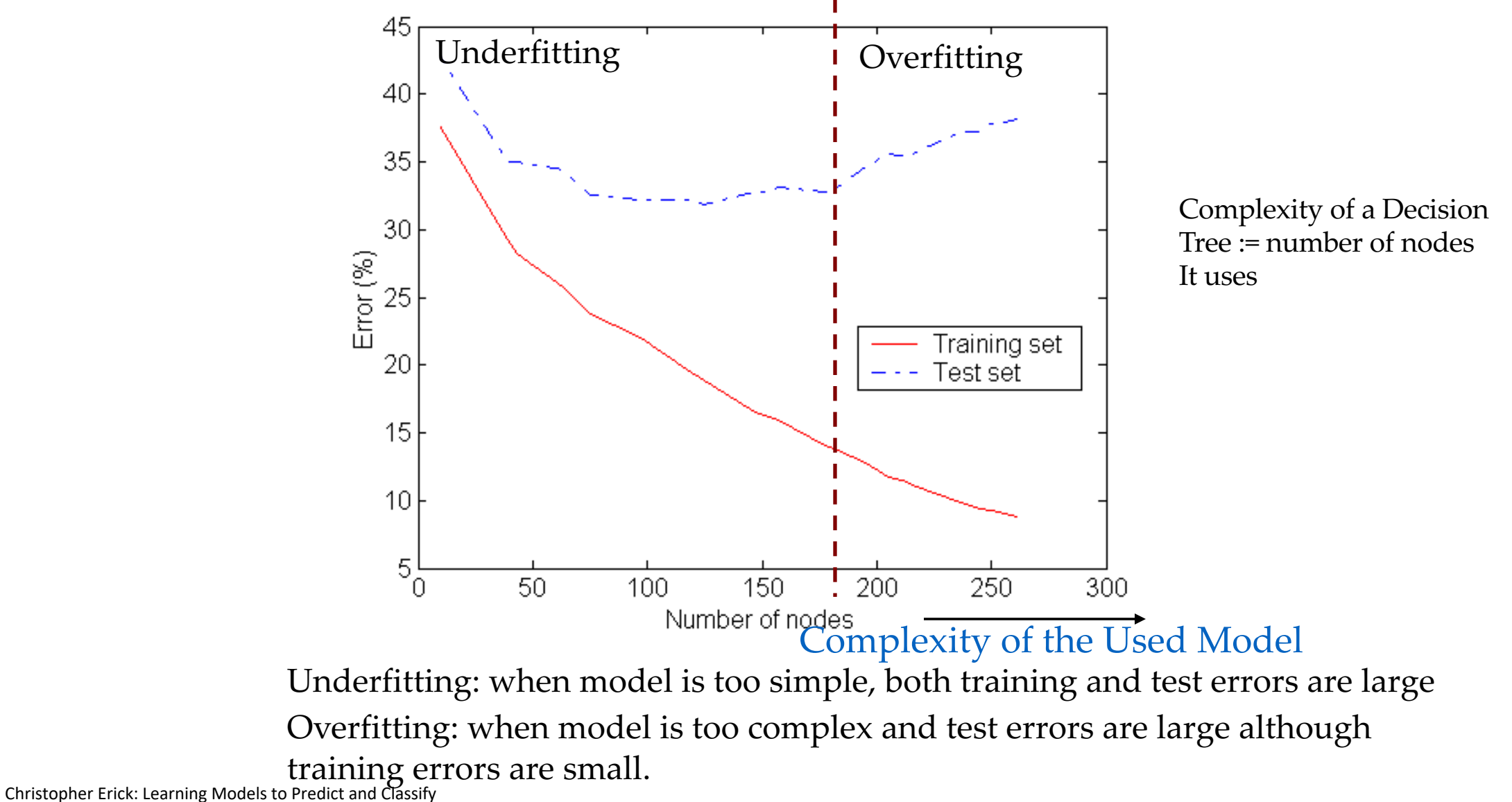

#### Notes on Overfitting

- Overfitting results in models that are more complex than necessary: after learning knowledge they "tend to learn noise"
- More complex models tend to have more complicated decision boundaries and tend to be more sensitive to noise, missing examples,…
- Training error no longer provides a good estimate of how well the tree will perform on previously unseen records

#### Comparing Classifiers

Say we have two classifiers, *C1* and *C2*, and want to choose the best one to use for future predictions

Can we use training accuracy to choose between them?

- No!
	- e.g.,  $C1$  = pruned decision tree,  $C2 = 1-NN$ training  $accuracy(1-NN) = 100\%$ , but may not be best

Instead, choose based on test accuracy...

### N-fold cross validation

■ Instead of a single test-training split:

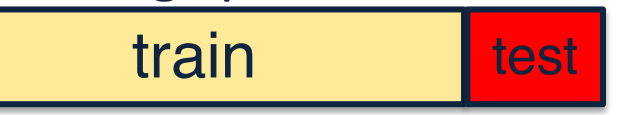

■ Split data into N equal-sized parts

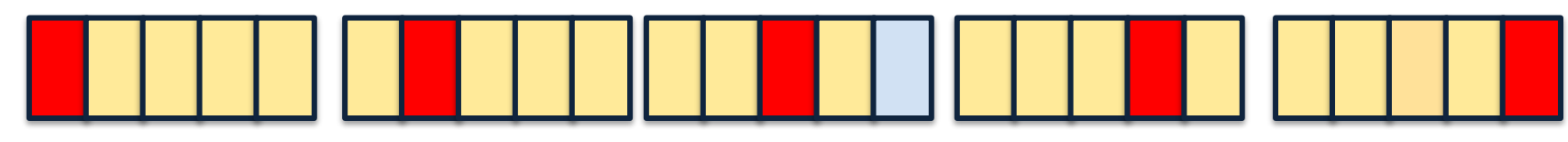

- Train and test N different classifiers
- Report average accuracy and standard deviation of the accuracy

#### Example 3-Fold CV

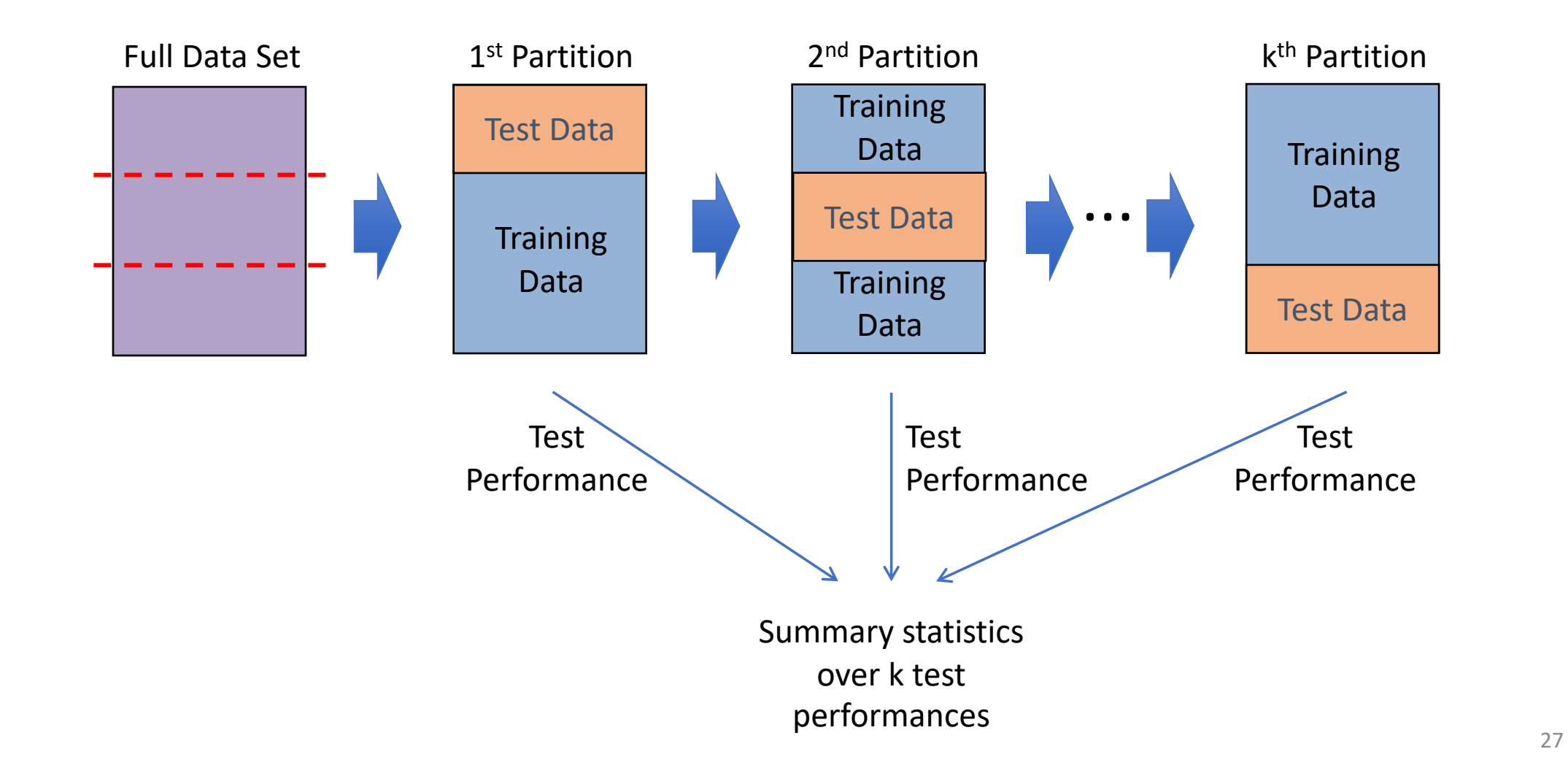

### More on Cross-Validation

- Cross-validation generates an approximate estimate of how well the classifier will do on "unseen" data
	- $-$  As k  $\rightarrow$  n, the model becomes more accurate (more training data)
	- ...but, CV becomes more computationally expensive
	- Choosing k < n is a compromise
- Averaging over different partitions is more robust than just a single train/validate partition of the data
- It is an even better idea to do CV repeatedly!

## Multiple Trials of k-Fold CV

#### 1.) Loop for t trials:

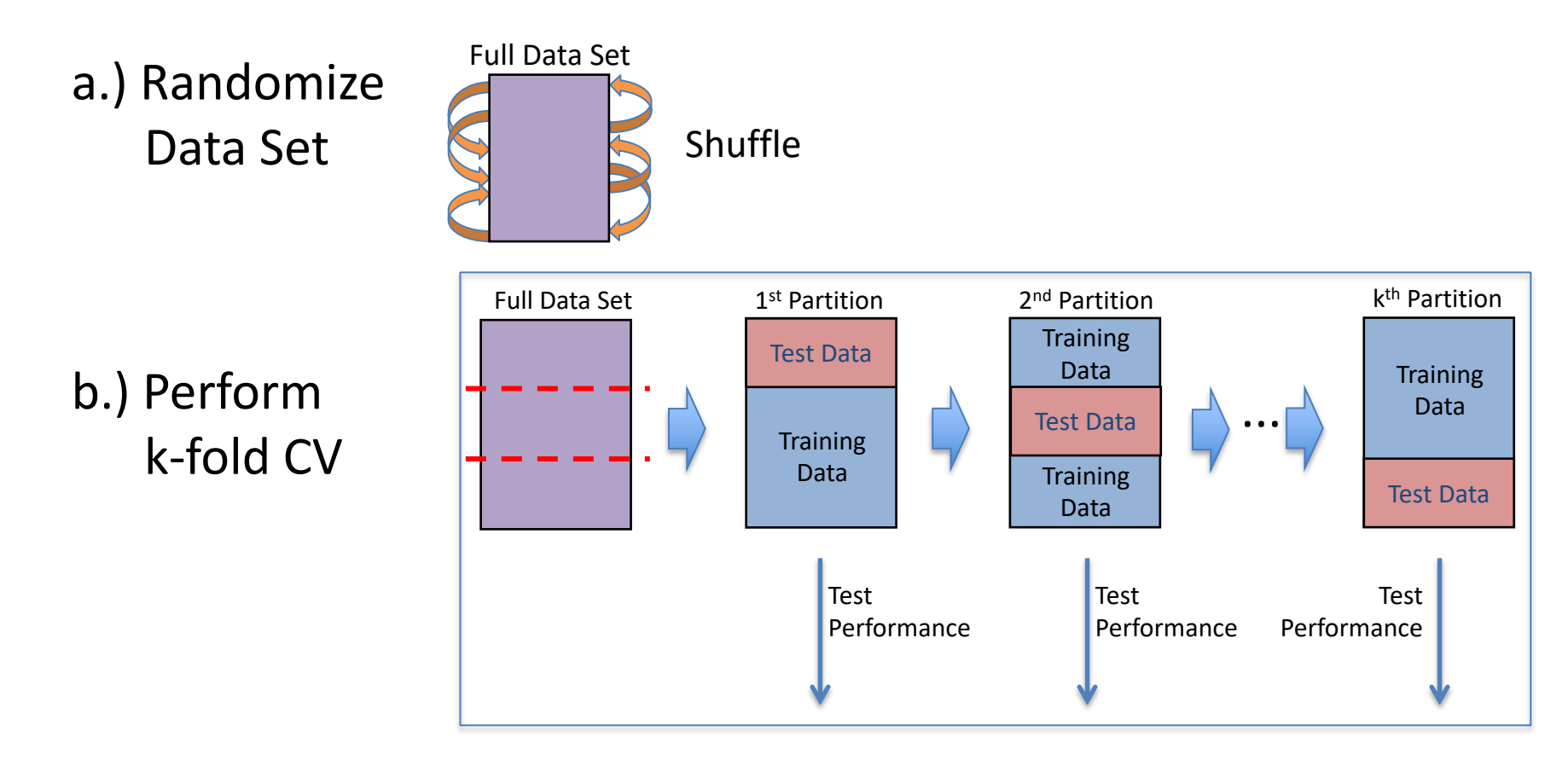

2.) Compute statistics over t x k test performances

## Comparing Multiple Classifiers

#### 1.) Loop for t trials:

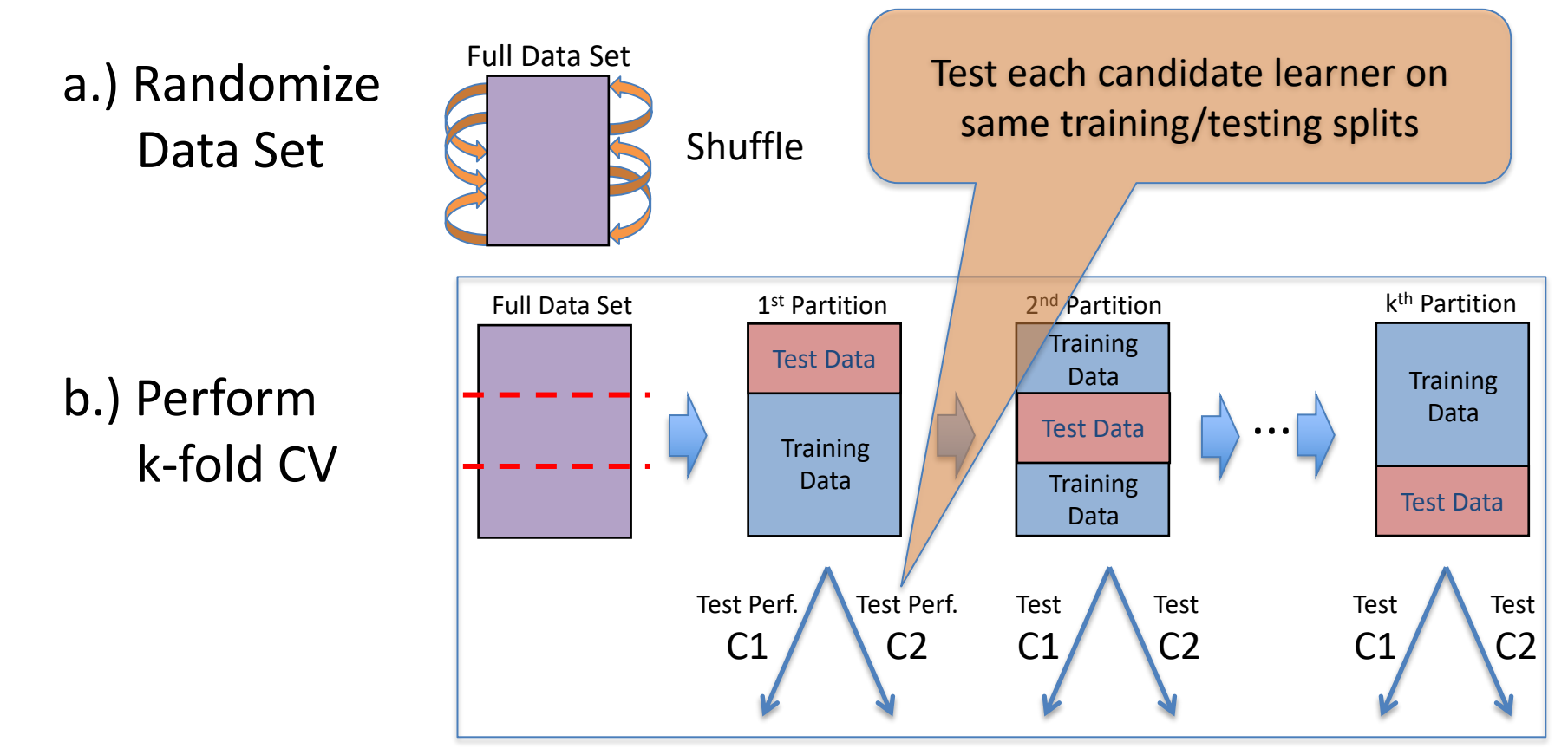

2.) Compute statistics over t x k test performances

Allows us to do paired summary statistics (e.g., paired t-test)

## Building Learning Curves

#### 1.) Loop for t trials:

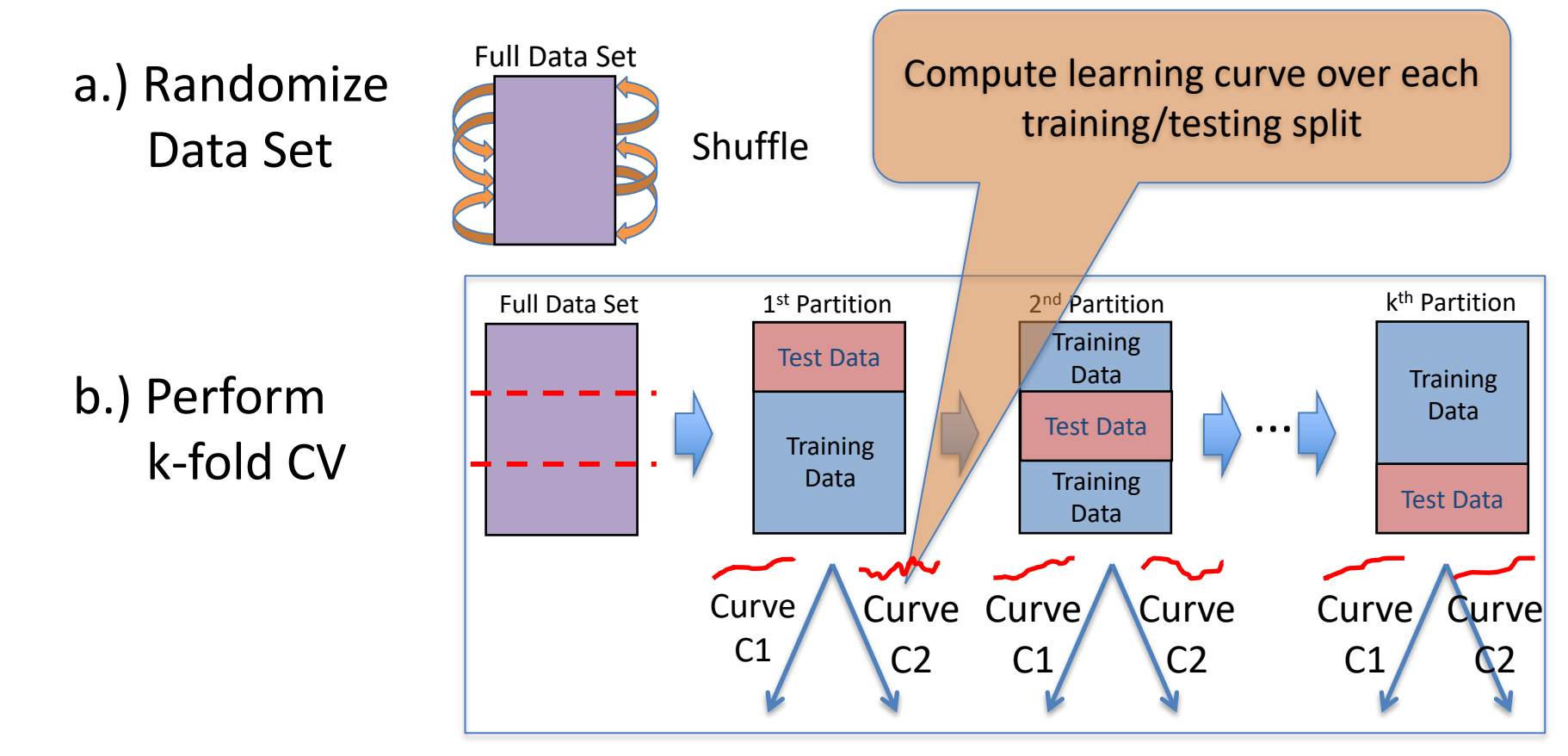

2.) Compute statistics over t x k learning curves

## Hypothesis testing

- You want to show that hypothesis H is true, based on your data
	- $-$  (e.g. H = "classifier A and B are different")
- Define a null hypothesis  $H_0$ 
	- $-$  (H<sub>0</sub> is the contrary of what you want to show)
- H<sub>0</sub> defines a distribution P(*m* /H<sub>0</sub>) over some statistic – e.g. a distribution over the difference in accuracy between A and B
- Can you refute (reject)  $H_0$ ?

## Rejecting  $H_0$

- $H_0$  defines a distribution  $P(M/H_0)$  over some statistic M
	- (e.g. *M=* the difference in accuracy between A and B)
- Select a significance value S
	- $-$  (e.g. 0.05, 0.01, etc.)
	- $-$  You can only reject H0 if P( $m / H_0$ )  $\leq$  S
- Compute the test statistic *m* from your data
	- e.g. the average difference in accuracy over your N folds
- Compute  $P(m / H_0)$
- Refute H<sub>0</sub> with  $p \leq S$  if P(*m* /H<sub>0</sub>)  $\leq S$

### Paired t-test

• A paired t-test is used to compare two population means where you have two samples in which observations in one sample can be paired with observations in the other sample.

 $\bullet$  E.g.

Before-and-after observations on the same subjects (e.g. students)

## Procedure for carrying out Paired t-test

- Calculate the difference between the two observations on each pair.
- Calculate the mean difference
- Calculate the standard deviation of the differences
- Calculate the error of the mean difference
- Calculate the t-statistic

### Paired t-test example

- **Question:** The downtimes (measured in hours) for computer systems in six branches of a major bank were recorded for year 1 and year 2. Compute the test statistics for the paired t-test.
- **Solution:**

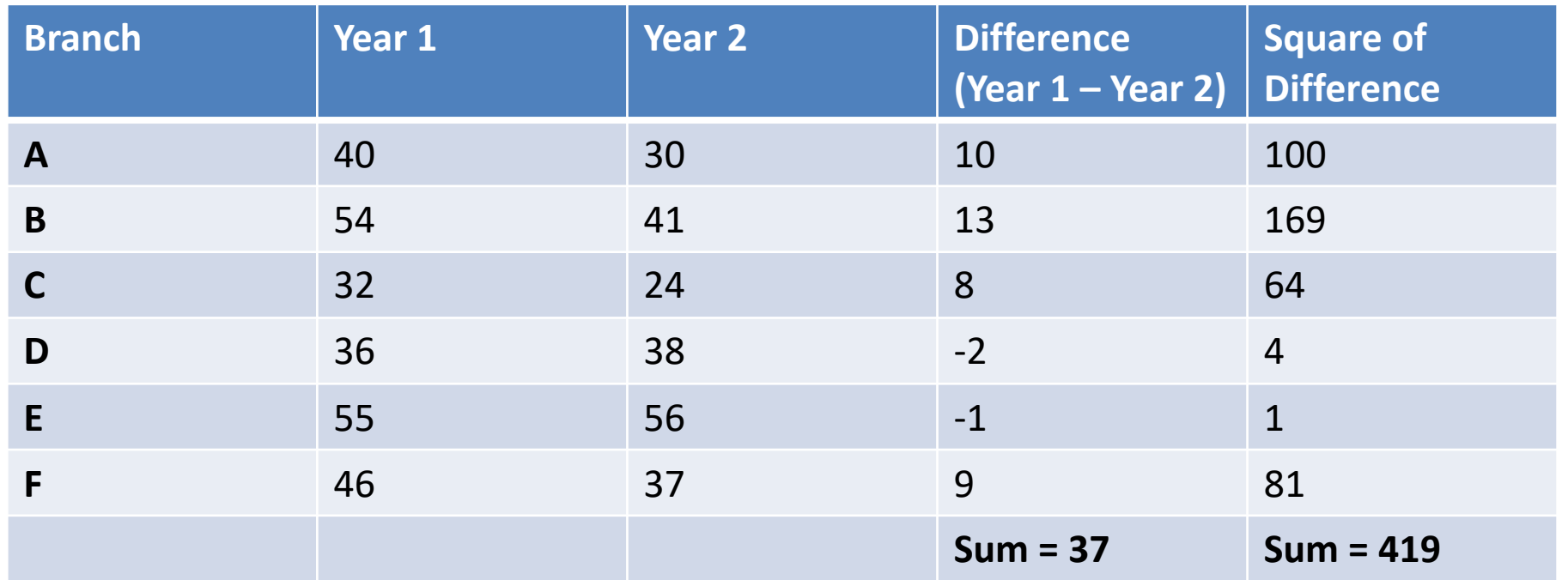

### Paired t-test

- Sample size:  $n = 6$
- Sum of differences ∑ di = 37
- Sum of squared differences ∑ di 2 = 419
- Mean of case-wise differences:  $\bar{d} = \frac{\sum d_i}{m}$  $\overline{n}$  $= 37/6 = 6.166$

• Standard Deviation : 
$$
_{sd=\frac{\sum d_i - n\overline{d}^2}{n-1}} = \sqrt{\frac{419 - 6 \times (6.166)^2}{5}} = 6.177
$$

 $\overline{d}$ 

 $\overline{s_d}$ 

 $\overline{n}$ 

 $= 2.445$ 

• Test statistics for the paired t-test:  $t =$ 

#### McNemar's Test

• The test is often used for the situation where one tests for the presence (1) or absence (0) of something and variable A is the state at the first observation (i.e., pretest) and variable B is the state at the second observation (i.e., posttest).

#### McNemar's Test

- An alternative to Cross Validation, when the test can be run only once
- Divide the sample S into a training set R and a test set T.
- Train algorithms A and B on R, yielding classifiers A,B
- Record how each example in T is classified and compute the number of

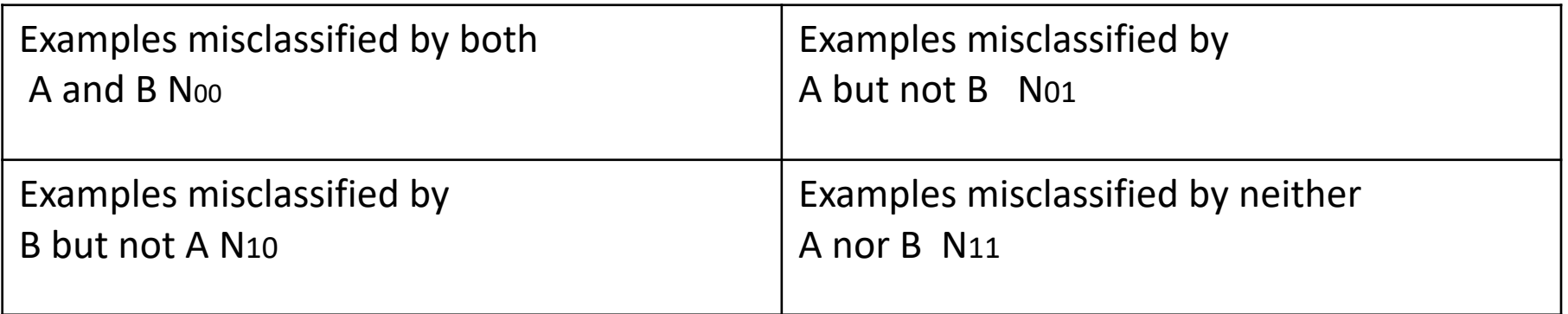

where N is the total number of examples in the test set T

 $N_{00} + N_{10} + N_{01} + N_{11} = N$ 

#### McNemar's Test

• The hypothesis: the two learning algorithms have the same error rate on a randomly drawn sample. That is, we expect that

$$
\mathbf{N}_{10} = \mathbf{N}_{01}
$$

• The statistics we use to measure deviation from the expected counts:

 $01$  <sup>1</sup> <sup>1</sup> 10 **2 01 10**  $N_{01} + N$  $(| N_{01} - N_{10} | -1)$ +  $- N_{10}$  | –

#### END